**Latency Optimizer Кряк Free Registration Code Скачать бесплатно без регистрации [2022]**

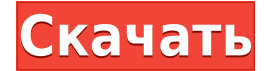

## **Latency Optimizer Free For Windows (April-2022)**

Latency Optimizer Cracked 2022 Latest Version — отличный инструмент, который позволит вам получить наилучшие игровые впечатления на ПК. Программное обеспечение простое в использовании и включает в себя функцию, которая покажет вам влияние скорости вашего игрового соединения. Интерфейс прост в использовании и позволяет улучшить игровой процесс одним щелчком мыши. Приложение подходит для пользователей, которых волнует скорость соединения во время игровых сессий. Если приложения недостаточно, вкладка «Дополнительно» предлагает дополнительные инструменты, которые могут еще больше повысить производительность вашего ПК. Закрывая процессы или удаляя элементы автозагрузки, пользователь может уменьшить объем используемой оперативной памяти. Нажмите здесь, чтобы узнать больше о плюсах и минусах использования инструмента. Скриншоты оптимизатора задержки: Видеообзор оптимизатора задержки 0 Бесплатное ПО Анализ производительности Latency Optimizer Crack For Windows — отличный инструмент, который позволит вам получить наилучшие игровые впечатления на ПК. Программное обеспечение простое в использовании и включает в себя функцию, которая покажет вам влияние скорости вашего игрового соединения. Интерфейс прост в использовании и позволяет улучшить игровой процесс одним щелчком мыши. Приложение подходит для пользователей, которых волнует скорость соединения во время игровых сессий. Если приложения недостаточно, вкладка

«Дополнительно» предлагает дополнительные инструменты, которые могут еще больше повысить производительность вашего ПК. Закрывая процессы или удаляя элементы автозагрузки, пользователь может уменьшить объем используемой оперативной памяти. Нажмите здесь, чтобы узнать больше о плюсах и минусах использования инструмента. Как скачать и установить Оптимизатор задержки? Щелкните загруженный файл .exe. Дождитесь завершения процесса установки. После установки и запуска Latency Optimizer откройте его и следуйте инструкциям. Latency Optimizer — отличный инструмент, который позволит вам получить наилучшие игровые впечатления на ПК. Программное обеспечение простое в использовании и включает в себя функцию, которая покажет вам влияние скорости вашего игрового соединения. Интерфейс прост в использовании и позволяет улучшить игровой процесс одним щелчком мыши. Приложение подходит для пользователей, которых волнует скорость соединения во время игровых сессий. Если приложения недостаточно, вкладка «Дополнительно» предлагает дополнительные инструменты, которые могут еще больше повысить производительность вашего ПК. Закрывая процессы или удаляя элементы автозагрузки, пользователь может уменьшить объем используемой оперативной памяти. Нажмите здесь, чтобы узнать больше о плюсах и минусах использования инструмента. Системные требования для оптимизатора задержки Процессор:

## Latency Optimizer Crack License Keygen

Необходимые плагины: - Оптимизатор скорости 4.3 - ИМЛиб+ 2.15 -Диспетчер конфиденциальности файлов cookie 2.3 - Анти-Конфиденциальность Pro 2.1 - СпидЛегко 4.3 - Резолвер DNS 6.0 - Флэшплеер 7.0.31.0 - Adobe DRM Reader 9.4.1.10 - Обновление 1.5.5 -Медиаплеер 10.1 Настройка оптимизатора задержки: - Стандарт -Оптимизатор небольшой задержки Монитор процесса: - Процесс - Сеть -Реестр - Файловая система - Сетевой интерфейс - Заявление Опции: -

Автоматическое определение - Параметры сети: - Проверьте сетевые подключения - Выберите сетевой адаптер - Отключить подключение для передачи данных, когда приложения работают - Сбросить соединение для передачи данных - Укажите тип подключения к данным - Сбросить подключение к данным, когда приложение закрыто - Укажите тип подключения для передачи данных: - Автоопределение (по умолчанию) -Мобильный широкополосный доступ (Wi-Fi, 3G/4G) - Сопутствующее - ДСЛ - USB - Другой А: Использование памяти: «Память» — не совсем точный термин в Windows. Есть две памяти: «резидентная» и «файл подкачки». Программа не «использует» резидентную память, если ей не нужно делиться ею с другими программами. Если нет, то он просто сидит и бездействует. Вы не увидите этого в запущенной форме (если только вы не запустите ее в диспетчере задач). Если вы запустите диспетчер задач в разделе «Память», вы увидите файл подкачки. Это пространство, которое Windows заполнит программными данными, требующими полной перезагрузки компьютера. Файл подкачки: 1 ГБ — это максимальный размер, а в состоянии покоя потребуется место. Вы не хотите запускать несколько программ, которые могут занимать столько времени без большого файла подкачки. У вас есть 300 МБ или 750 МБ для использования. Если у вас есть только 300 МБ, вы захотите запустить самые последние программы или сократить какой-либо другой процесс. Я обнаружил, что могу запускать Steam, основные программы, которые мне нужно установить (SSH) и почти все, что я обычно запускаю, и не замечаю никаких проблем. На моей тестовой машине с 1 ГБ ОЗУ и файлом подкачки 500 МБ я заметил разницу при выключении, например «Ускорить мой компьютер». Выключение, переход к 1eaed4ebc0

Программа предназначена для повышения производительности вашего компьютера, и первым шагом будет определение причины медленного соединения. Когда вы подключаетесь к Интернету, задержка относится к задержке перед получением ответа от веб-сайта, сетевым ошибкам или более медленному интернет-соединению. Цель программы — уменьшить задержку соединения, манипулируя настройками автоматической конфигурации на вашем компьютере. Таким образом, вы можете временно удалить автоматические настройки или изменить их настройки, чтобы получить максимальную производительность. Кроме того, программа позволяет пользователям регулировать скорость соединения, что облегчает геймерам игру в онлайн-игры. После установки программы в интерфейсе появляется список процессов, которые нужно остановить, запустить или освободить немного оперативной памяти. Таким образом, вы можете легко удалить приложения, которые замедляют работу ПК, или временно остановить их, чтобы позволить программам кэшировать и загружать свои файлы. С другой стороны, пользователи могут легко увеличить скорость соединения порта Ethernet на вкладке «Дополнительно». Эта функция полезна, когда вам нужно подключиться к Интернету через Wi-Fi или Bluetooth. Хотя тест скорости Интернета был удален из интерфейса, программа по-прежнему включает возможность проверки скорости соединения и задержки. Программа представляет собой простое и эффективное решение для пользователей, которые сталкиваются с проблемами медленного интернет-соединения. К сожалению, он не включает возможность обнаружения или устранения ошибок подключения к Интернету, которые являются наиболее распространенной причиной медленного подключения. Проверенная версия: 5.0.0.4 Цена: 59,99 ¤ Дата выхода: 27 апреля 2018 г. С помощью вспомогательных файлов вы можете синхронизировать некоторые папки или книги на своих устройствах Android, переносить изображения с жесткого диска на свой смартфон, кэшировать веб-страницы с помощью антивирусного сканера или даже определить ярлык на рабочем столе, который будет открывать автоматически при запуске. Вы также найдете списки расширений, которые можно использовать для повышения вашей

производительности, удаления некоторых бесполезных приложений, удаления неиспользуемых программ или даже обновления вашего текущего Android. Кроме того, вы можете скачать бесплатные темы, шрифты и заставки для своих Android-устройств. Кроме того, вы можете поделиться некоторым контентом с семьей и друзьями с помощью Gmail, Facebook или ВКонтакте для бесплатных учетных записей электронной почты. Приложение также включает в себя некоторые файлы, необходимые для работы приложения, файлы справки и техническую поддержку в случае возникновения проблем с приложением. Приложение содержит полезные функции и полезные инструменты для пользователей Android. Он также включает

## **What's New in the Latency Optimizer?**

CaptureKits.com — компания по разработке программного обеспечения с полным спектром услуг, расположенная в Бангалоре. Компания оказывает услуги по разработке программного обеспечения в течение последних пяти лет и имеет большое количество довольных клиентов. Чтобы поддерживать нашу производительность и время отклика на ваше удовлетворение, мы бесплатно предлагаем последние исправления, обновления и исправления. У нас есть команда высококвалифицированных специалистов, отлично владеющих Java, C#, VB.Net, ASP.Net и SQL. Мы можем предоставить вам лучшие услуги по разработке программного обеспечения, которых вы заслуживаете, и ваши клиенты будут довольны результатами. Свяжитесь с нами по адресу info@capturekits.com. Название: Оптимизатор задержки Категория : Запуск и обслуживание Разработчик: CaptureKits.com URL: www.capturekits.com/optimizer Размер ранчо: 0,18 мб Размер загрузки: 0,12 мб Рейтинг : 21 Цена : Бесплатно История рейтинга Свидание Классифицировать 28 августа 2015 г. 21 29 августа 2014 г. 21 30 августа 2013 г. 21 31 августа 2012 г. 21 1 сентября 2011 г. 21 Цена Свободно Модель лицензии Свободно Платформа Окна Windows 7/Виста/ХР Обзор ранчо Latency Optimizer — это компактный

инструмент, предназначенный для повышения общей производительности вашего компьютера. Программа предназначена для пользователей, которые играют в онлайн-игры и нуждаются в наилучшем времени отклика во время игровых сессий. Когда вы запускаете программу в первый раз, она отображает список инструментов, которые можно использовать для повышения скорости работы компьютера. Таким образом, у вас есть возможность улучшить общую производительность одним щелчком мыши с помощью Оптимизатора или вручную выбрать улучшения на вкладке «Дополнительно». Чтобы увидеть влияние на скорость соединения, вы должны протестировать скорость Интернета, прежде чем применять какие-либо изменения. Приложение включает в себя возможность проверить скорость и задержку из основного интерфейса. В то время как опытные пользователи имеют возможность закрыть определенные процессы или удалить элементы автозагрузки, чтобы уменьшить используемую оперативную память, обычные пользователи могут просто получить доступ к инструменту Free RAM для автоматической оптимизации памяти. В наших тестах улучшения подключения к Интернету были едва заметны, но демонстрация позволяет вам использовать только параметр оптимизации с небольшой задержкой, который оказывает незначительное влияние на производительность. Несмотря на то что

Windows 7 64-разрядная Процессор i5-3570k 4,0 ГГц (4,00 ГГц) 8 ГБ оперативной памяти (рекомендуется 16 ГБ) Видеокарта на 2 ГБ (минимум) 14 ГБ свободного места на жестком диске (рекомендуется 24 ГБ) Монитор 1024 x 768 Рекомендуемые плагины Процессор/ОЗУ Видеокарта/ОЗУ Операционные системы Процессор/ОЗУ Операционные системы Вы также можете попробовать лучшие книги в формате mp3 (The best english MP